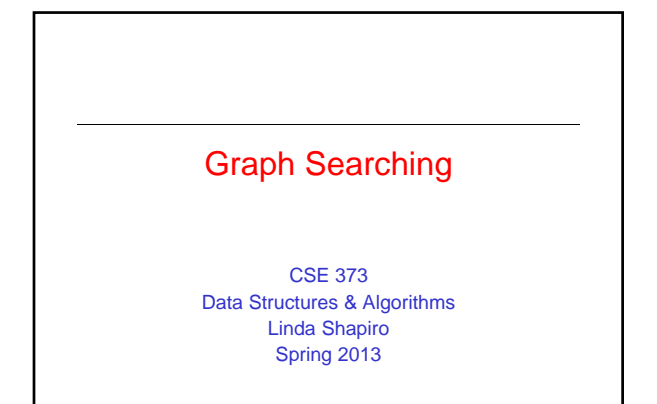

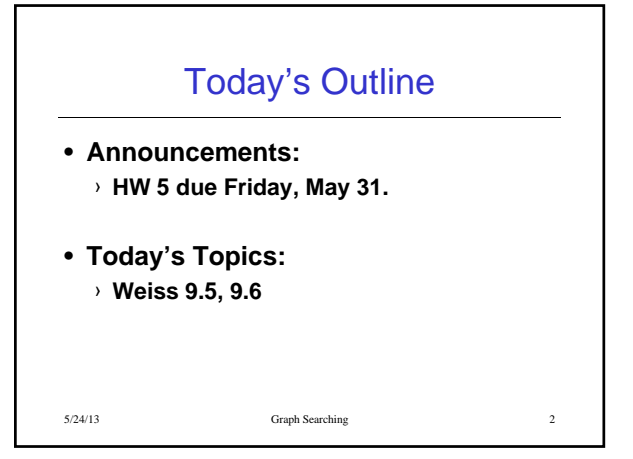

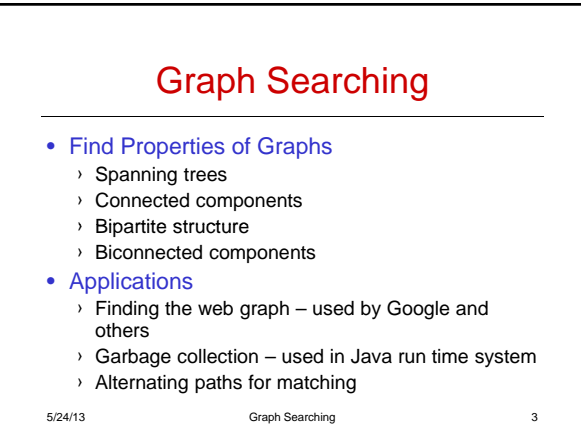

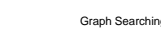

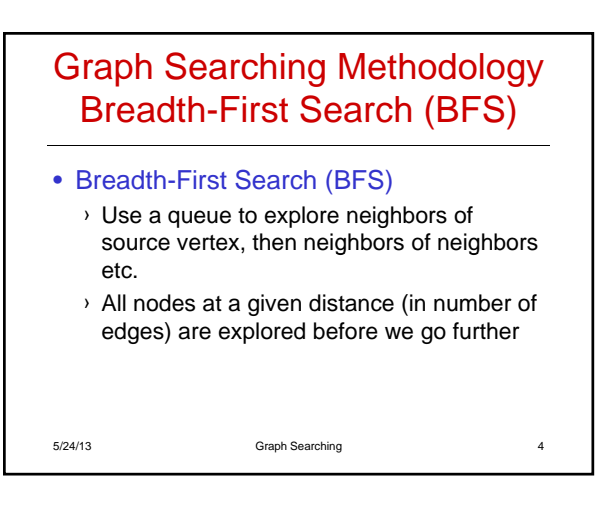

## Graph Searching Methodology Depth-First Search (DFS)

- Depth-First Search (DFS)
	- › Searches down one path as deep as possible
	- › When no nodes available, it backtracks
	- › When backtracking, it explores side-paths that were not taken
	- › Uses a stack (instead of a queue in BFS)
	- › Allows an easy recursive implementation

5/24/13 Graph Searching 5

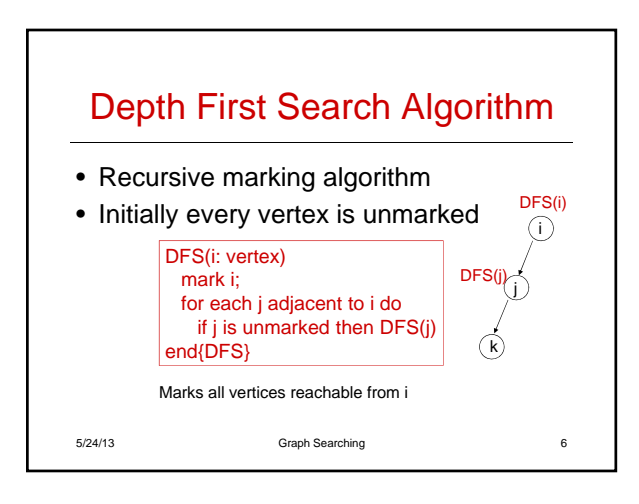

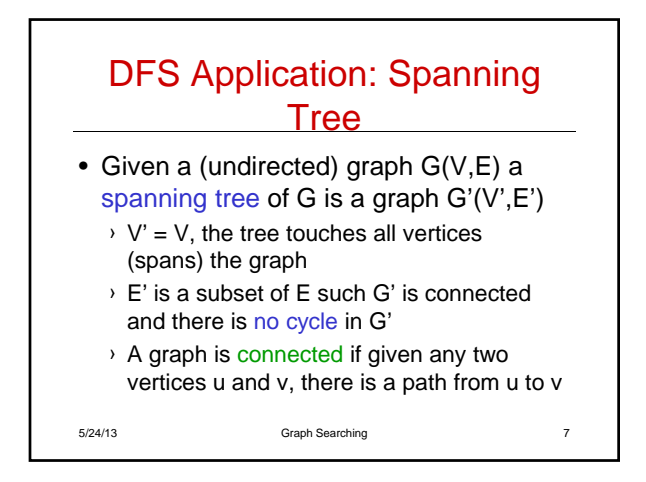

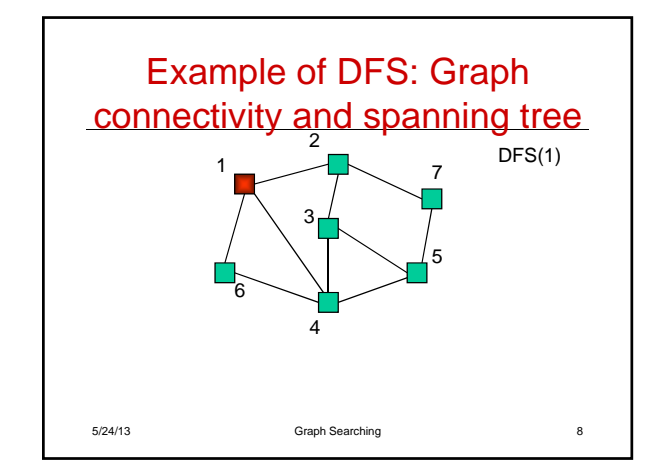

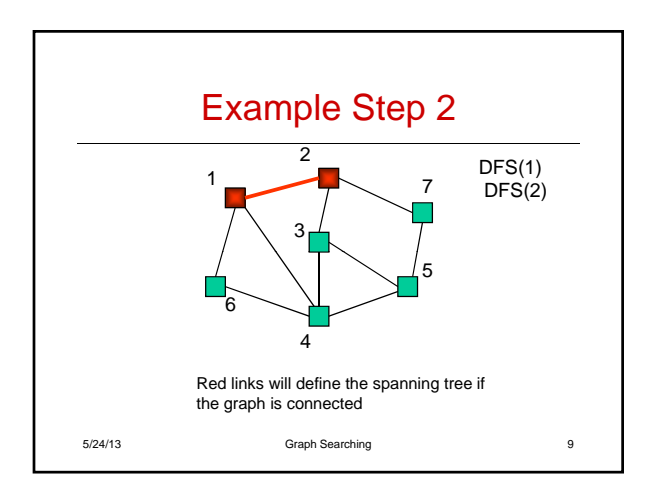

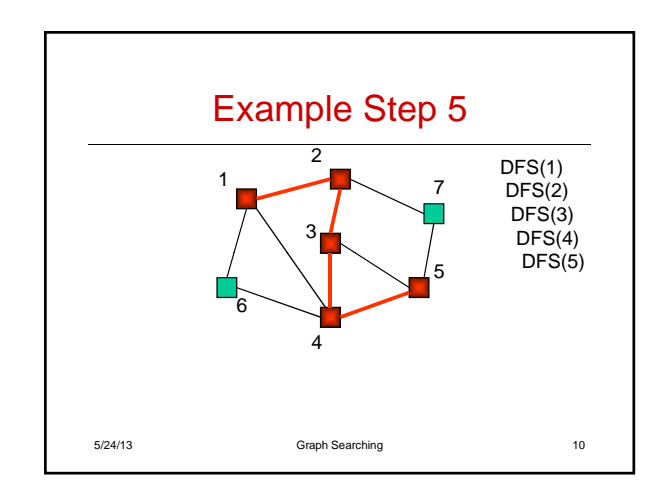

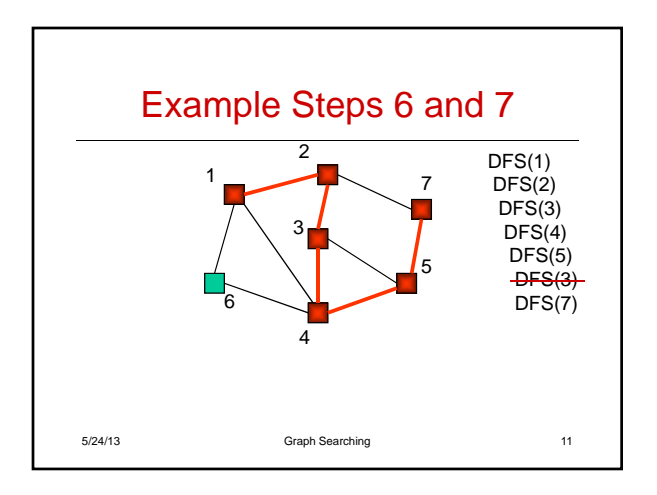

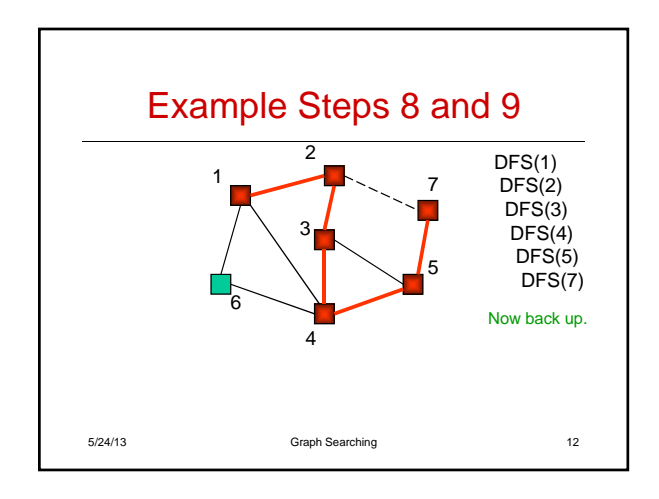

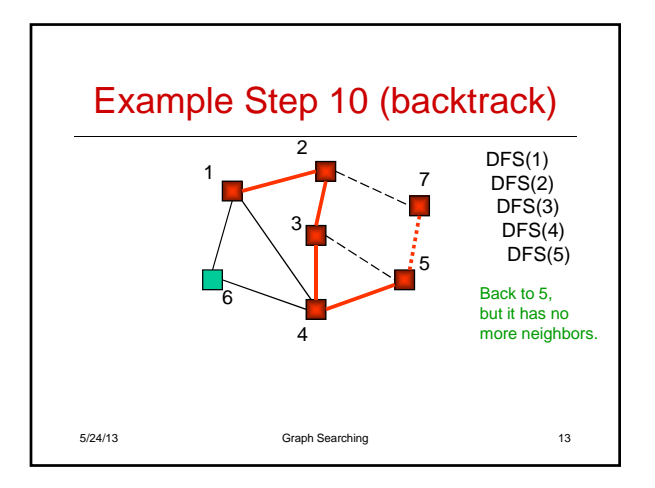

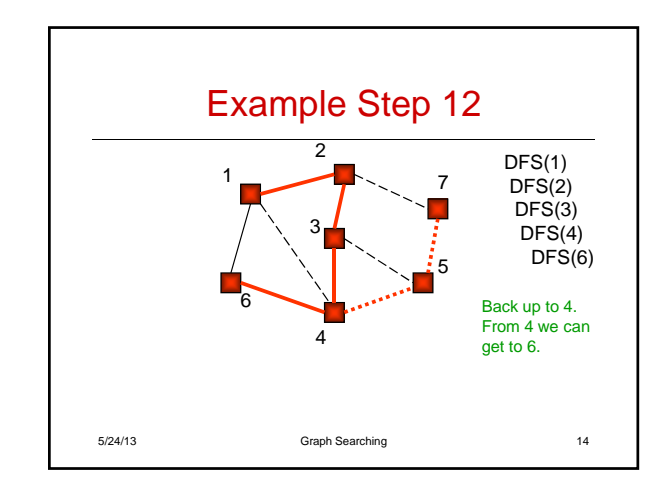

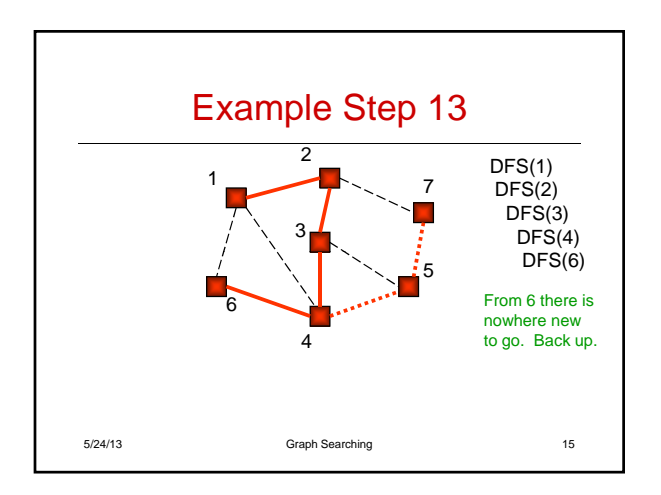

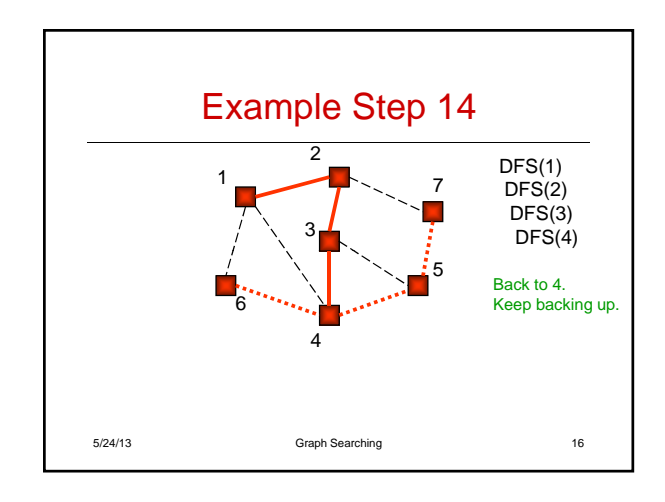

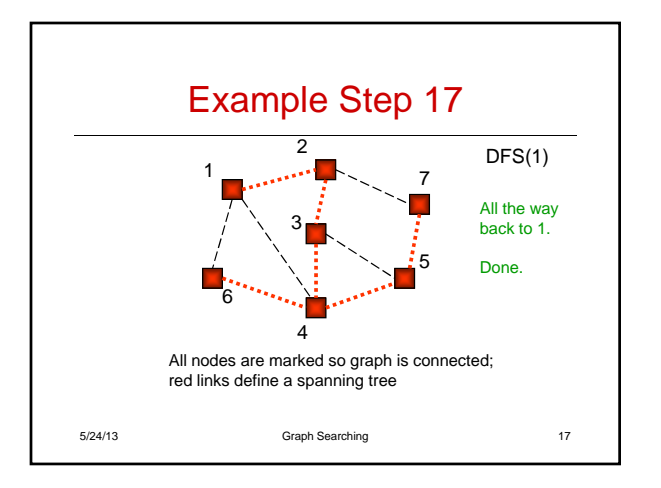

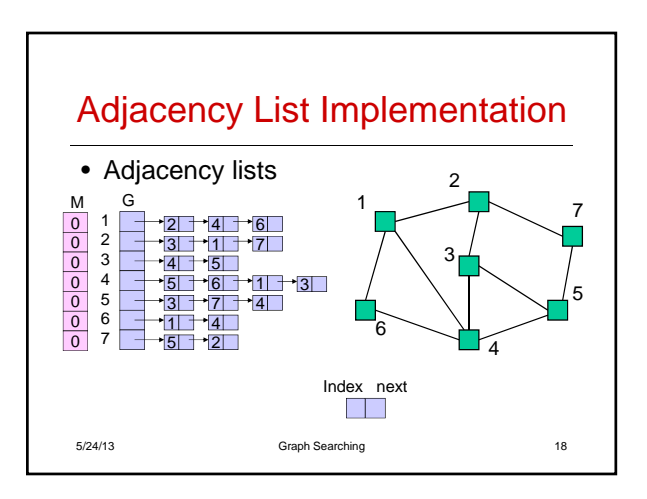

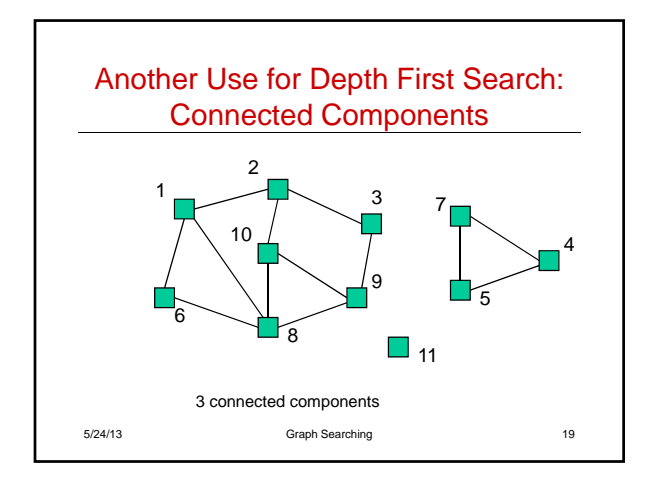

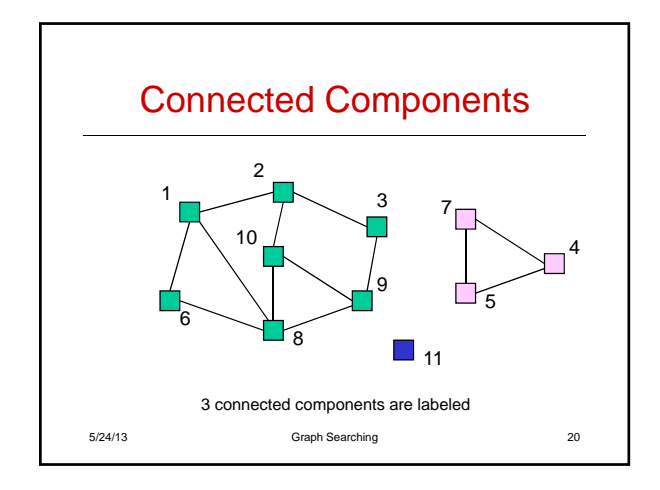

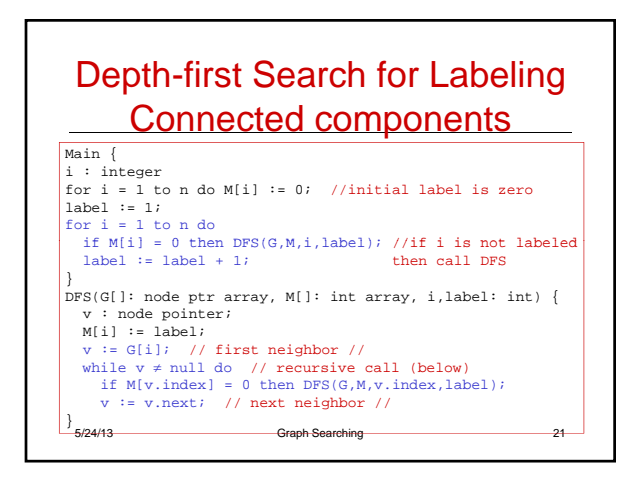

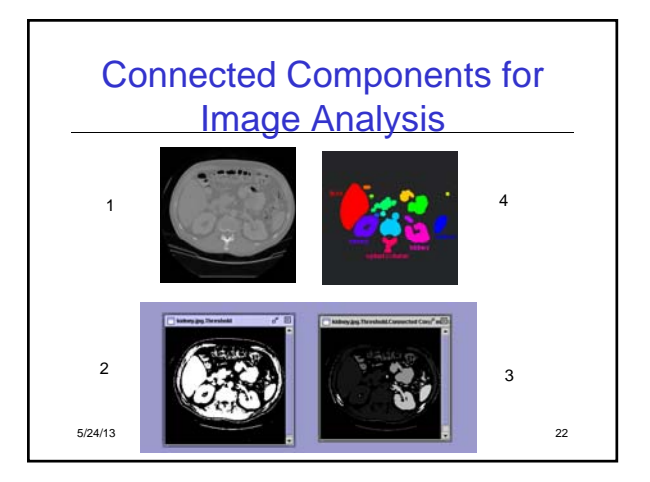

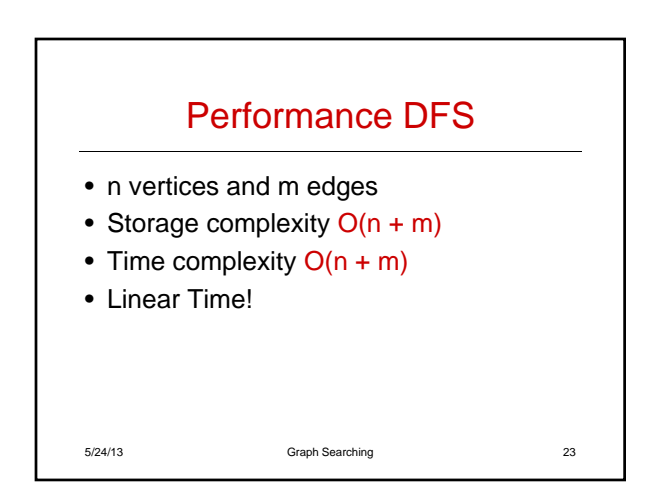

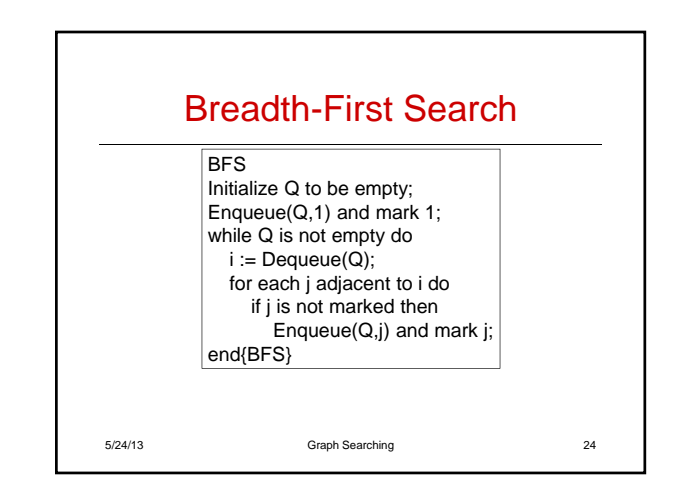

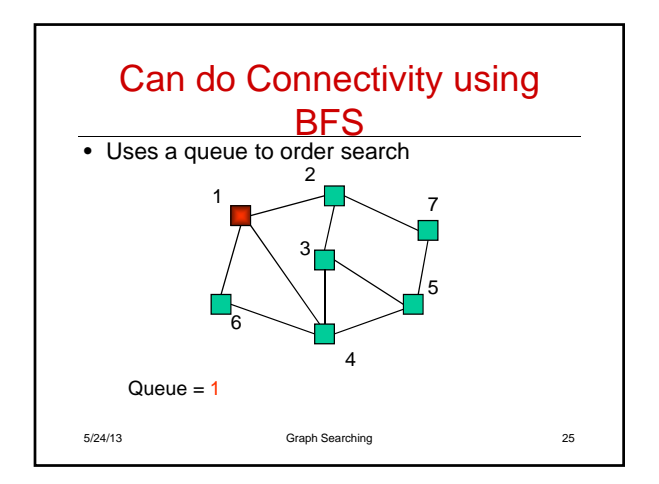

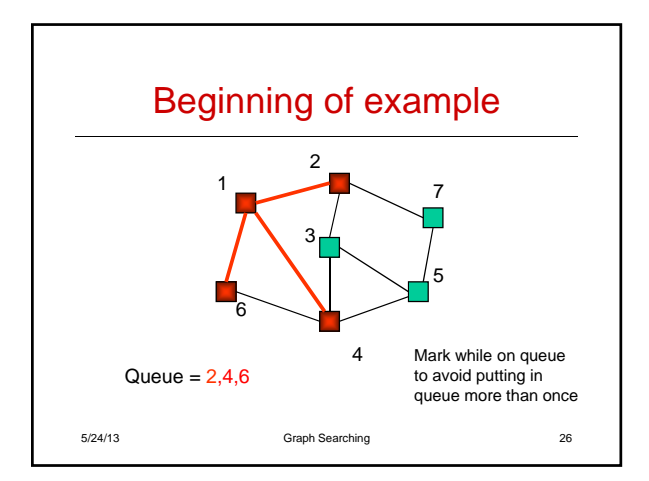

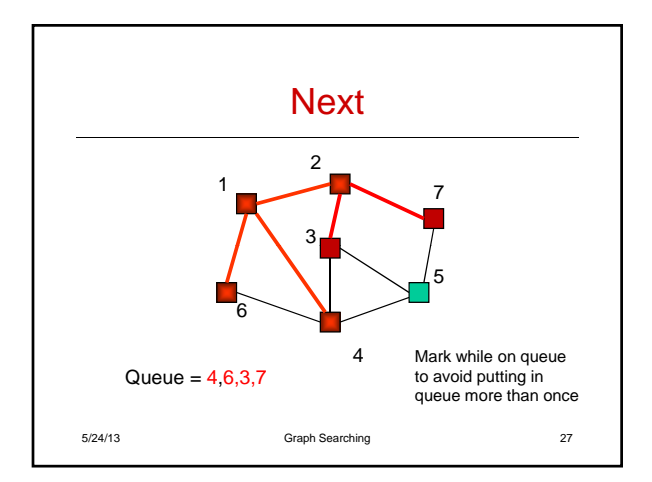

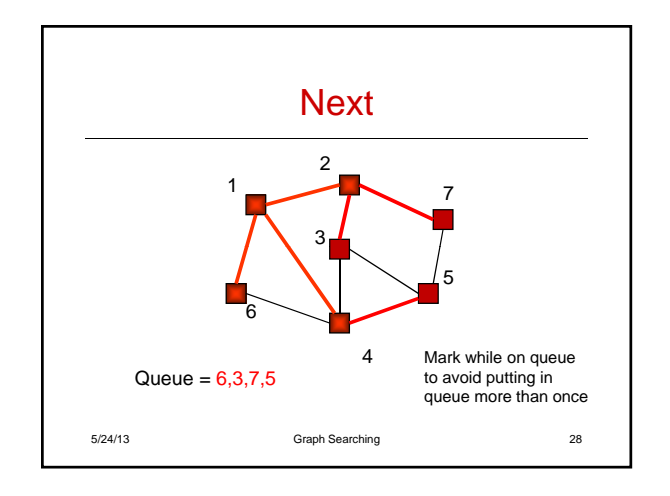

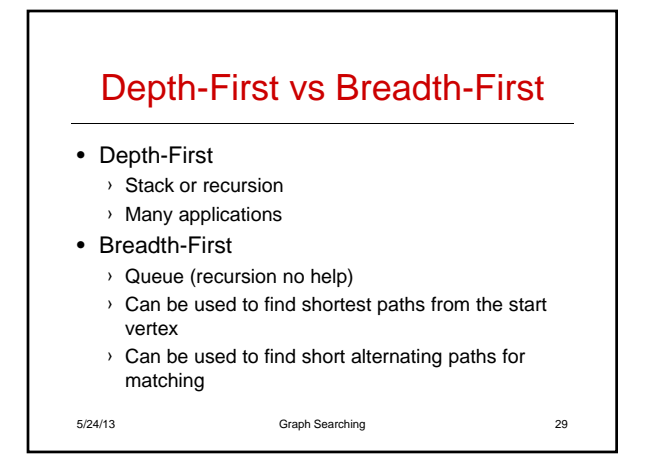

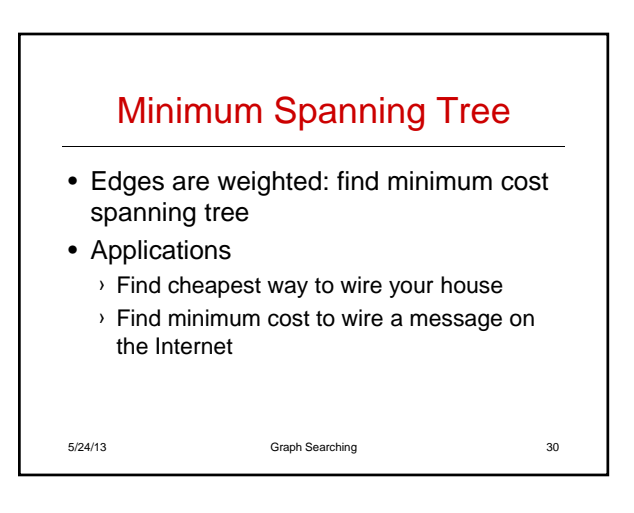